# 2.6 Interferometer und 'Quantenradierer'

 $[+++$  Okt 15  $+++$  Notizen E Seite 349 und Worksheet B.4.]

Der Doppelspalt gilt seit Newton und Young als das Paradebeispiel für den Welle-Teilchen-Dualismus und wird jedesmal als Standard-Gedankenexperiment verwendet, wenn es darum geht, die 'Wesenszüge der Quantenmechanik' darzustellen. Dabei reichen die Gedankenexperimente von Einstein und Bohr bis zu Feynman und werden in diesem Sinne stetig wiederholt: Licht (oder auch Materiewellen) wird auf zwei Wegen geführt, dann an einem Ort überlagert und dort beobachtet. Dabei ersetzt man automatisch (und meistens unbewusst) 'Welle' durch 'ebene Welle' und kümmert sich nicht um die reale Situation, ignoriert also in 'Welcher-Weg-Experimenten' die Problematik des 'realen Doppelspalts' [siehe Abschnitt 2.4.1]. Stülpt man über diese Idealisierungen noch die Bra-Ket-Schreibweise, so wird der Eindruck vermittelt, dass der Doppelspalt (oder die Uberlagerung von Lichtwellen) nur im Rahmen der Quantenphysik (mit Zu- ¨ standsvektoren im Hilbertraum) richtig beschrieben werden kann.

Aber die Uberlagerung von Wellen ist ein uraltes klassisches Phänomen, und in der klassischen Optik gibt es seit langem einen Formalismus, die Ubertragung von Wellen durch 'lineare Apparate' zu beschreiben, nämlich die Matrixoptik. Dabei handelt es sich um eine 'Algebraisierung der Wellenoptik' (Optik ist nur ein Fenster im elmagn. Spektrum!), die von der analytischen Beschreibung der Wellen als Funktionen von Ort und Zeit abstrahiert, und die Beschreibung auf 'das Wesentliche' reduziert, z.B. Gangunterschied, Polarisation und Bahndrehimpuls, um Zustände zu beschreiben.

Was die Polarisation angeht, so ist der 'Jones-Formalismus' noch einigermaßen bekannt. Dass sich auch Linsen, Spiegel und Strahlteiler als Ubertragungsmatrizen ¨ ganz klassisch beschreiben lassen, wird aber oft vergessen. Und der Bahndrehimpuls von Licht (oder elektromagnetischer Wellen), war bis vor Kurzem kein Thema. Nun hat die rasante Entwicklung der Photonik wieder 'Leben in die Bude gebracht': Man kann inzwischen Antennen für Licht künstlich herstellen und mit Metamaterialien Licht auf seinem Weg gezielt behandeln - ganz klassisch wie Radiowellen -, ist also nicht mehr auf 'Quantenobjekte' wie Atome angewiesen, die in das Niemandsland des 'objektiven Zufalls der Quantenphysik' führen.

Aber ganz abgesehen von der Problematik 'wo fängt die Quantenphysik an?': Im Gegensatz zum 'Paradebeispiel Doppelspalt' handelt es sich bei der Matrixoptik um eine 'ehrliche Variante' der Beschreibung von Wellen und Zuständen, weil von vornherein die Idealisierungen (z.B. ebene Welle) festgelegt sind.

Wenn man im Hinterkopf behält, dass auf diesem Niveau der Abstraktion (oder Algebraisierung) keine Aussagen über 'den tatsächlichen Ablauf' gemacht werden können, ist man auch davor gefeit, sich von notorischen Quantenradierern den gesunden Menschenverstand ausradieren zu lassen.

## 2.6.1 Matrixoptik

Preprint Fassung Oktober 2015

für Amateure

Das Mach-Zehnder-Interferometer, oder kurz MZI, ist nicht nur von theoretischem und historischen Interesse, sondern ein zentraler Baustein in der Photonik, siehe z.B. 'Plasmonic MZ-Modulator' in Photonics 2015. Mit MZI wird auf kleinstem Raum Licht Mit der klassischen geschaltet (moduliert), natürlich mit Lichtleitern, vgl. 'verallgemeinerter DS' […]. [Lit.: Matrixoptik können Saleh, Galvez,... ] (C

Zur Orientierung die Abb. 2.1:

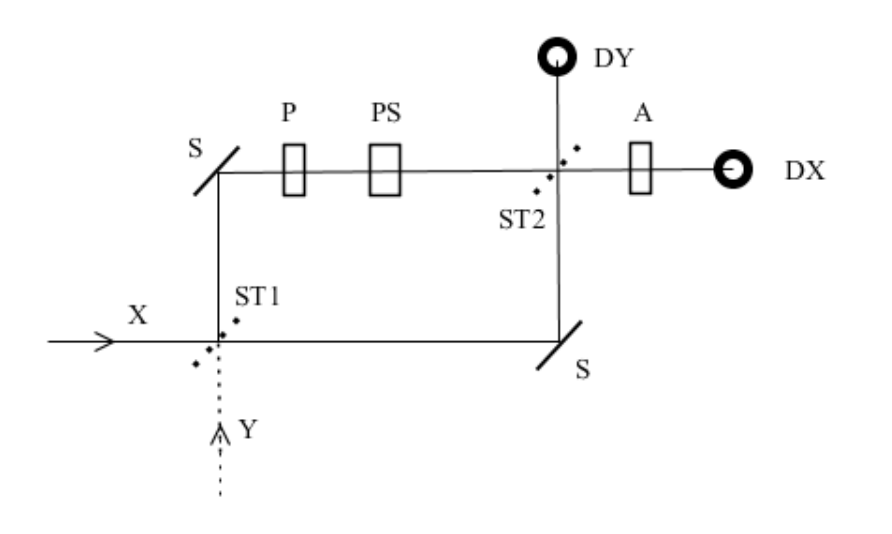

'handelsübliche Quantenradierer' ad absurdum geführt werden...

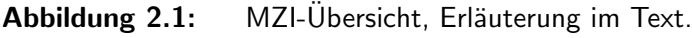

 $\frac{1}{100}$ Auf den Eingang des ersten Strahlteilers ST1 trifft eine Welle in X-Richtung oder in Y-Richtung (oder beides). Der Strahlteiler verteilt die Welle(n) von seinen Eing¨angen auf zwei Ausgänge, je nach Typ des Strahlteilers mit einem 'Phasensprung' der reflektierten Welle. Im Gegensatz zum Doppelspalt (oder Gitter oder noch allgemeiner einer 'beugenden Anordnung') muss man nicht unendlich viele Richtungen berücksichtigen, sondern kommt mit zwei Richtungen X und Y aus. Es geht im Folgenden also nicht um die Interferenz zweier Kugelwellen (mit abstandsabhängiger Amplitude), sondern

Licht - Quanten Quantenoptik für Amateure Ereprint Fassung Oktober 2015 comikomma.de<br>5 : Sade Fassung of Sade Theorie in Amateure Preprint Fassung Oktober 2015 comma.de<br>5 : The Sade Theorie in The Sade Theorie in The Sade um die Interferenz zweier ebener Wellen. Um diese beiden Wellen 'zur Interferenz zu bringen', werden sie (ihre Strahlen) geeignet gefuhrt, z.B. mit Spiegeln S, und dann ¨ mit einem zweiten Strahlteiler (besser Strahlkombinierer) ST2 wieder auf eine (zwei) gemeinsame Richtung(en) X und Y geschickt (X und Y müssen räumlich nicht orthogonal sein). Wenn die 'Arme des Interferometers', also die Wege (in X- und Y-Richtung) und die Bauelemente ST und S identisch sind, verlässt eine Welle das MZI immer in die Richtung, aus der sie kam (warum wohl?). Das ändert sich allerdings, wenn man die Weglänge in einem Arm ändert, oder - äquivalent dazu - einen Phasenschieber PS in einem Arm unterbringt: Dann registrieren die Detektoren (oder 'Schirme') D komplementäre Interferenzmuster (kohärentes Licht vorausgesetzt), wobei die Polarisation keine Rolle spielt.

Release Februar 2016 31 Version QMO15

#### 2.6. Interferometer und 'Quantenradierer' **Kapitel 2. Grundlagen klassisch**

Ist das zu langweilig? Dann nehmen wir die Polarisation der Lichtwellen hinzu! Mit einem Polarisator (oder Polarisationsdreher) P kann die Polarisation der Lichtwelle in einem Arm des Interferometers beeinflusst werden und mit einem Analysator A kann sie an einem Ausgang von ST2 gefiltert werden. Das geht natürlich auch in beiden Armen oder Ausgängen, aber wir wollen die Erörterung ja relativ einfach halten.

Man kann das alles mit reellen sin/cos-Wellen 'durchrechnen' (wie in http://www.mikomma.de/optik/queraser/quantenradierer.htm),

aber es gibt eine wesentlich elegantere Methode, die darüber hinaus auch noch tiefere Einblicke ermöglicht: Wellen in 'komplexer Schreibweise', oder besser in einem komplexen Vektorraum, oder noch besser 'Wellen in komplexen Vektorräumen', wobei der Plural z.B. auch für den Ubergang vom Ortsraum zum Konfigurationsraum steht. Und genau das ist mit Algebraisierung von Interferenz gemeint: Das Wesentliche erfassen! Die ganzen rotierenden Zeiger, Wellen (mit 'Bergen und Tälern'), Gangunterschiede, Polarisationsarten u.a.m. werden auf elementare (aber abstrakte) Bausteine eingedampft: Qubits!

Wie geht das? Im Prinzip so:

Zwei Wellen werden zu einem Vektor zusammengefasst:

$$
\mathbf{w} = \left[ \begin{array}{c} w_x \\ w_y \end{array} \right] = \left[ \begin{array}{c} c_x e^{i(kx - \omega t + \delta_x)} \\ c_y e^{i(ky - \omega t + \delta_y)} \end{array} \right]
$$

Die Amplituden  $c$  können auch komplex sein. Wenn sich die Wellen nicht überlagern, erhält man das zeitliche Mittel der Intensität aus dem Skalarprodukt:

Vektor fett, konjugiertkomplex mit Querstrich

 $\mathbf{w}\overline{\mathbf{w}}=|c_x|^2+|c_y|^2$ 

Wenn sich die Wellen überlagern, muss man die Amplituden erst addieren

$$
w_x + w_y = c_x e^{i(kx - \omega t + \delta_x)} + c_y e^{i(ky - \omega t + \delta_y)}
$$

und dann quadrieren  $(c \text{ zur Vereinfachung reell})$ :

$$
|w_x + w_y|^2 = c_x^2 + c_y^2 + 2 c_x c_y \cos(kx - ky + \delta_x - \delta_y)
$$

und erhält den 'Interferenzterm' mit cos(). Im vorliegenden Fall lässt sich die Rechnung aber wesentlich vereinfachen: Man kann die Amplituden  $c = 1$  setzen und den Gangunterschied  $x - y$  sowie den Unterschied der Phasen (für  $t = y = x = 0$ ) in einem einzigen Phasenunterschied  $\delta$  zusammenfassen. Mit

$$
\mathbf{w} = \left[ \begin{array}{c} \mathrm{e}^{i\delta} \\ 1 \end{array} \right]
$$

ist dann z.B.

$$
|w_x + w_y|^2 = 2 + 2\cos(\delta)
$$

Mit diesen leicht überschaubaren Vektoren lässt sich praktisch alles berechnen, was in einem MZI passieren kann. Wir benötigen aber noch ein paar

Release Februar 2016 32 Version QMO15

Schreibweisen und Rechenregeln im komplexen Vektorraum (siehe auch Hilbertraum 3.5). Weil ein MZI im Rahmen des Matrixformalismus ein Gerät mit zwei Eingängen und zwei Ausgängen ist, können wir uns dabei auf zweidimensionale Vek-Etorräume beschränken.<br>  $Q$  Wir schreiben die V<br>  $E$ 

Wir schreiben die Vektoren in der Ket-Notation

$$
|x\rangle = \left[\begin{array}{c} x_1 \\ x_2 \end{array}\right] \qquad , \qquad \langle x | = [\begin{array}{cc} \overline{x}_1 & \overline{x}_2 \end{array}]
$$

Mit den Basisvektoren

$$
|x\rangle = \left[\begin{array}{c} 1 \\ 0 \end{array}\right] \quad \text{und} \quad |y\rangle = \left[\begin{array}{c} 0 \\ 1 \end{array}\right]
$$

können wir dann z.B. schreiben (Vektoraddition)

$$
e^{i\delta}|x\rangle + |y\rangle = \begin{bmatrix} e^{i\delta} \\ 1 \end{bmatrix}
$$

Das Skalarprodukt wird als Bra-Ket berechnet

$$
\langle y|x\rangle = \overline{y}_1 x_1 + \overline{y}_2 x_2
$$

und das dyadische Produkt (Operatoren) als Ket-Bra

$$
|x\rangle\langle y| = \begin{bmatrix} \overline{y}_1 x_1 & x_1 \overline{y}_2 \\ x_2 \overline{y}_1 & \overline{y}_2 x_2 \end{bmatrix}
$$

Will (oder muss) man in mehr als einem komplexen Vektorraum rechnen, benötigt man noch das Tensorprodukt (oder Kroneckerprodukt):

$$
|x\rangle \otimes |y\rangle = \begin{bmatrix} x_1y_1 \\ x_1y_2 \\ x_2y_1 \\ x_2y_2 \end{bmatrix}
$$

Wofür in der Ket-Notation auch die Kurzschreibweisen

$$
|x\rangle \otimes |y\rangle = |x\rangle |y\rangle = |xy\rangle
$$

verwendet werden.

Release Februar 2016 33 Version QMO15

#### 2.6. Interferometer und 'Quantenradierer' **Kapitel 2. Grundlagen klassisch**

Zurück zum MZI: Der Transport der Wellen (oder Strahlen) durch das MZI (oder jeden linearen Apparat) wird rechnerisch durch Matrizen bewerkstelligt. Der einfachste Fall ist die Identitätsmatrix

$$
I=|x\rangle\langle x|+|y\rangle\langle y|=\left[\begin{array}{cc} 1 & 0 \\ 0 & 1\end{array}\right]
$$

die sozusagen die Strahlen auf ihrem Weg hält. Aber wir benötigen auch 'aktive Elemente', z.B. den

#### **Strahlteiler**

$$
ST = \frac{1}{\sqrt{2}} \left[ \begin{array}{cc} 1 & i \\ i & 1 \end{array} \right]
$$

der dafür sorgt, dass z.B. die durchgehende und die reflektierte Welle jeweils die halbe Intensität der ankommenden Welle haben, und die reflektierte Welle um 90° phasenverschoben weiterläuft:

$$
\frac{1}{\sqrt{2}} \begin{bmatrix} 1 & i \\ i & 1 \end{bmatrix} |x\rangle = \frac{1}{\sqrt{2}} \begin{bmatrix} 1 \\ i \end{bmatrix}
$$

Zur Umlenkung verwenden wir den

Spiegel

$$
\left[\begin{array}{cc} 0 & 1 \\ 1 & 0 \end{array}\right]
$$

der die Richtungen X und Y vertauscht:

$$
\left[\begin{array}{cc} 0 & 1 \\ 1 & 0 \end{array}\right] |x\rangle = \left[\begin{array}{c} 0 \\ 1 \end{array}\right]
$$

Mit der Spiegelmatrix und der Identitätsmatrix lässt sich übrigens auch der Strahlteiler konstruieren:

$$
ST = \frac{1}{\sqrt{2}}(I + iS)
$$

Ansonsten, bzw. mathematisch gesehen, ist der Spiegel ziemlich überflüssig (deshalb ignorieren wir auch den Phasensprung), aber physikalisch muss man die Strahlen eben zum nächsten Strahlteiler bringen (was natürlich auch mit Lichtleitern ginge).

Aber nun wird es wirklich interessant, denn wir haben es ja nicht mit Strahlen, sondern mit Wellen zu tun, die ihre Phase (zu deutsch: ihren Zustand) ändern können oder müssen. Dazu benötigen wir einen

Release Februar 2016 34 Version QMO15

**Kapitel 2. Grundlagen klassisch** 2.6. Interferometer und 'Quantenradierer'

Phasenschieber

$$
PS = \left[ \begin{array}{cc} \mathrm{e}^{i\delta} & 0 \\ 0 & 1 \end{array} \right]
$$

Damit erhalten wir für das MZI die Matrix (das Matrixprodukt ist mit '.' geschrieben und dem Strahlengang folgend von rechts nach links zu lesen):

$$
MZ = ST.PS.S.ST = \frac{1}{2} \left[ \begin{array}{cc} ie^{i\delta} + i & e^{i\delta} - 1 \\ -e^{i\delta} + 1 & ie^{i\delta} + i \end{array} \right]
$$

Eine Welle in X-Richtung wird also überführt in

$$
MZ|x\rangle = \frac{1}{2} \left[ \begin{array}{c} ie^{i\delta} + i \\ -e^{i\delta} + 1 \end{array} \right]
$$

Das ergibt am Ausgang in X-Richtung (Detektor rechts) die Amplitude:

$$
\langle x|MZ|x\rangle = \frac{1}{2} \left( i e^{i\delta} + i \right)
$$

Das bedeutet für die Intensitäten an den Detektoren rechts (DX) und oben (DY):

$$
DX = |\langle x | M Z | x \rangle|^2 = \frac{1}{2} (1 + \cos(\delta)) \quad \text{und} \quad DY = \frac{1}{2} (1 - \cos(\delta)) \tag{2.1}
$$

also zwei komplementäre 'Interferenzmuster', bzw. Detektorströme, wenn der Pha-

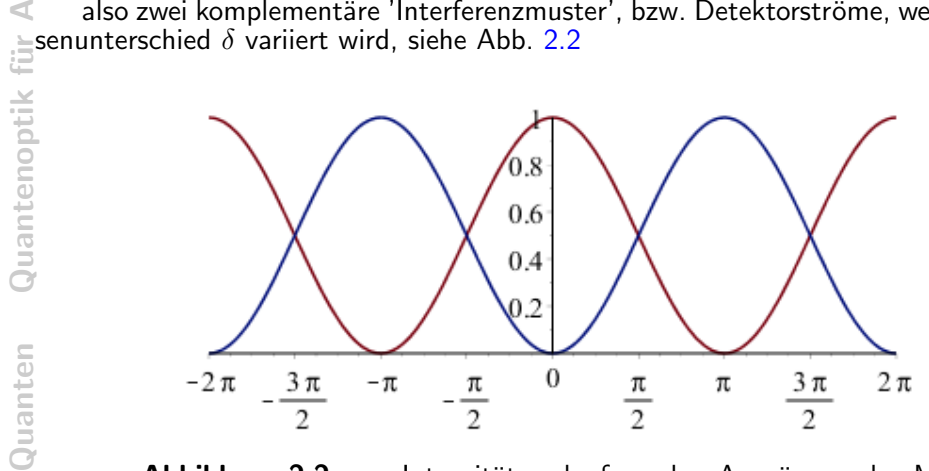

Abbildung 2.2: Intensitätsverlauf an den Ausgängen des MZI ohne Polarisation.

Wir haben nun unseren Algebra-Werkzeugkasten an einem gängigen Beispiel getestet. Weiter geht es mit

Release Februar 2016 35 Version QMO15

Polarisation: Dazu müssen wir in zwei Vektorräumen rechnen, dem Vektorraum R der Richtungen X und Y (wie bisher, aber nun in Großbuchstaben) und dem Vektorraum P der (linearen) Polarisationen H und V

$$
|H\rangle = \left[ \begin{array}{c} 1 \\ 0 \end{array} \right] \quad \text{und} \quad |V\rangle = \left[ \begin{array}{c} 0 \\ 1 \end{array} \right]
$$

Im Produktraum R ⊗ P kommt nun das Tensorprodukt zum Einsatz, z.B.

$$
|X\rangle \otimes |H\rangle = |XH\rangle = \begin{bmatrix} 1 \\ 0 \\ 0 \\ 0 \end{bmatrix} \quad \text{und} \quad |XV\rangle = \begin{bmatrix} 0 \\ 1 \\ 0 \\ 0 \end{bmatrix}
$$

Wenn sich die Polarisation der Wellen im MZI nicht ändert, erhalten wir natürlich das gleiche Ergebnis wie ohne Berücksichtigung der Polarisation. Aber wir wollen ja mehr: Eine Änderung der Polarisation (ohne Absorption) kann am einfachsten mit einem Polarisationsdreher P (in einem Arm) berücksichtigt werden, siehe Abb. 2.3:

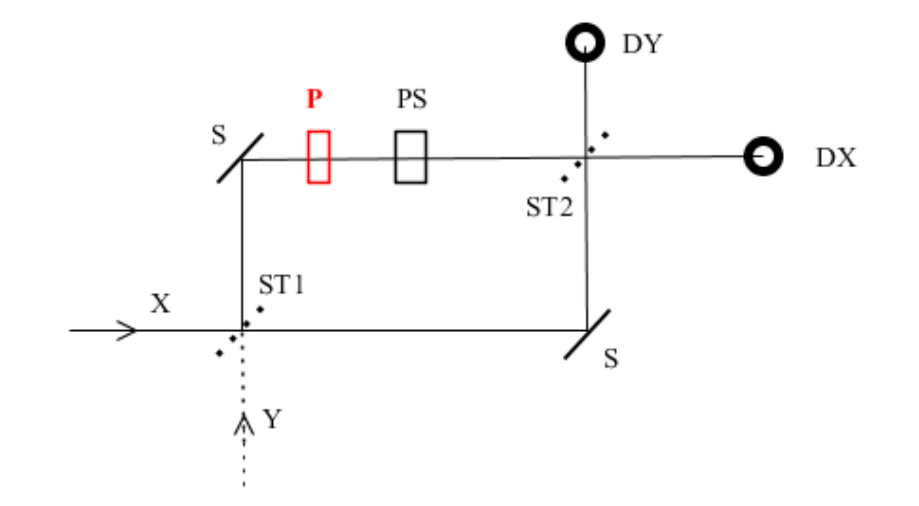

Abbildung 2.3: MZI mit Polarisationsdreher P.

Ein Polarisationsdreher mit dem Drehwinkel  $\alpha$  wird durch die Matrix

$$
P = \begin{bmatrix} \cos(\alpha) & -\sin(\alpha) & 0 & 0 \\ \sin(\alpha) & \cos(\alpha) & 0 & 0 \\ 0 & 0 & 1 & 0 \\ 0 & 0 & 0 & 1 \end{bmatrix}
$$

Release Februar 2016 36 Version QMO15

dargestellt (direkte Summe von Drehmatrix und Identität). Nun sieht die Matrix für unser MZI so aus:

### MZI mit Polarisation

Preprint

Quantenoptik

Licht - Quanten

<sup>3</sup> Given a specific number of elements of interest, i. What is the total number of elements of interest, i. What is the total number of elements of the matrix 
$$
MZP = \frac{1}{2} \begin{bmatrix} ie^{i\delta}\cos(\alpha) + i & -ie^{i\delta}\sin(\alpha) & e^{i\delta}\cos(\alpha) + i & -ie^{i\delta}\sin(\alpha) \\
-e^{i\delta}\cos(\alpha) + 1 & e^{i\delta}\sin(\alpha) & ie^{i\delta}\cos(\alpha) + i & -ie^{i\delta}\sin(\alpha) \\
-e^{i\delta}\cos(\alpha) + 1 & e^{i\delta}\sin(\alpha) & ie^{i\delta}\cos(\alpha) + i & -ie^{i\delta}\sin(\alpha) \\
-e^{i\delta}\sin(\alpha) & -e^{i\delta}\cos(\alpha) + 1 & ie^{i\delta}\sin(\alpha) & ie^{i\delta}\cos(\alpha) + i \\
-ie^{i\delta}\sin(\alpha) & -e^{i\delta}\cos(\alpha) + 1 & ie^{i\delta}\sin(\alpha) & ie^{i\delta}\cos(\alpha) + i \\
-ie^{i\delta}\sin(\alpha) & -e^{i\delta}\cos(\alpha) + 1 & ie^{i\delta}\sin(\alpha) & ie^{i\delta}\cos(\alpha) + i \\
-ie^{i\delta}\sin(\alpha) & -ie^{i\delta}\sin(\alpha) & ie^{i\delta}\cos(\alpha) + i \\
-ie^{i\delta}\sin(\alpha) & -ie^{i\delta}\sin(\alpha) & ie^{i\delta}\cos(\alpha) + i \\
-ie^{i\delta}\sin(\alpha) & -ie^{i\delta}\sin(\alpha) & -ie^{i\delta}\sin(\alpha) \\
-ie^{i\delta}\cos(\alpha) + i & -ie^{i\delta}\sin(\alpha) \\
-ie^{i\delta}\cos(\alpha) + i & -ie^{i\delta}\sin(\alpha) & -ie^{i\delta}\sin(\alpha) \\
-ie^{i\delta}\sin(\alpha) & -ie^{i\delta}\sin(\alpha) & -ie^{i\delta}\sin(\alpha) & -ie^{i\delta}\sin(\alpha) \\
-ie^{i\delta}\sin(\alpha) & -ie^{i\delta}\cos(\alpha) + i & -ie^{i\delta}\sin(\alpha) \\
-ie^{i\delta}\sin(\alpha) & -ie^{i\delta}\cos(\alpha) + i & -ie^{i\delta}\sin(\alpha) \\
-ie^{i\delta}\sin(\alpha) & -ie^{i\delta}\cos(\alpha) + i & -ie^{i\delta}\sin(\alpha) \\
-ie^{i\delta}\sin(\alpha) & -ie^{i\delta}\cos(\alpha) + i & -ie^{i\delta}\sin(\alpha) \\
-ie^{i\delta}\sin(\alpha) & -ie^{i\delta}\cos(\
$$

tober Nun ja, so ist das eben mit Matrizen. Sie neigen dazu, unübersichtlich zu werden, zumal wenn man in mehreren Vektorr¨aumen rechnet. Aber das geht heutzutage ja mit einem CAS recht bequem...

Eine horizontal polarisierte Welle am X-Eingang von ST1 erscheint nach dem MZI  $\bar{a}$ <br> $\bar{a}$ als

$$
MZP|XH\rangle = \frac{1}{2} \begin{bmatrix} ie^{i\delta}\cos{(\alpha)} + i \\ ie^{i\delta}\sin{(\alpha)} \\ -e^{i\delta}\cos{(\alpha)} + 1 \\ -e^{i\delta}\sin{(\alpha)} \end{bmatrix}
$$

eure Um von diesen 'Wellen-Vektoren' im Produktraum zu Wellen im Richtungsraum zu kommen, müssen wir auf den Unterraum der Richtungen projizieren, und eine Richtung Ekommen, mussen wir auf den

Für die Richtung X geschieht das z.B. mit dem (auf den Produktraum erweiterten) nur ui ⊏ur<br>Projektor⊑

$$
PX = |X\rangle\langle X| \otimes I = \begin{bmatrix} 1 & 0 & 0 & 0 \\ 0 & 1 & 0 & 0 \\ 0 & 0 & 0 & 0 \\ 0 & 0 & 0 & 0 \end{bmatrix}
$$

Auf dem X-Ausgang erscheint also die Welle

$$
|X(\alpha)\rangle = PX.MZP|XH\rangle = \frac{1}{2} \begin{bmatrix} ie^{i\delta}\cos{(\alpha)} + i\\ ie^{i\delta}\sin{(\alpha)}\\ 0\\ 0 \end{bmatrix}
$$

mit der Intensität

$$
\langle X(\alpha)|X(\alpha)\rangle = \frac{1}{2}(\cos{(\alpha)}\cos{(\delta)} + 1)
$$
 (2.2)

Release Februar 2016 37 Version QMO15

#### 2.6. Interferometer und 'Quantenradierer' **Kapitel 2. Grundlagen klassisch**

Im Vergleich zum 'MZI ohne Polarisation' (Gl.2.1) wird also die Sichtbarkeit des Interferenzmusters um den Faktor  $cos(\alpha)$  verringert, wenn die Polarisation in einem Arm gedreht wird. Das liegt daran, dass sich durch die Drehung der Polarisationsebene einer Teilwelle die Art der Polarisation am Ausgang (bei der Uberlagerung der Teil- ¨ wellen) ändert und die resultierende Welle elliptisch polarisiert ist. Um die Details zu verstehen, muss man sich die Polarisationsellipsen ansehen - siehe http://www.mikomma.de/optik/queraser/quantenradierer.htm.

So gesehen hat die 'Algebraisierung von Interferenz' (oder der Jones-Formalismus) auch einen Nachteil: durch die 'automatische Mittelung über die Zeit' gehen Informationen uber Details verloren, was zu dem bekannten Trugschluss des 'Quantenradierers ¨ mit Polarisationsfolien' führt.

Die Sichtbarkeit des Interferenzmusters lässt sich wieder herstellen (allerdings mit Verlust an Intensität), wenn man aus den elliptisch polarisierten Wellen, wieder linear polarisierte Wellen macht. Das geht mit einem

Analysator oder Polarisationsfilter A, der z.B. hinter dem zweitem Strahlteiler in X-Richtung eingesetzt wird, siehe Abb. 2.4

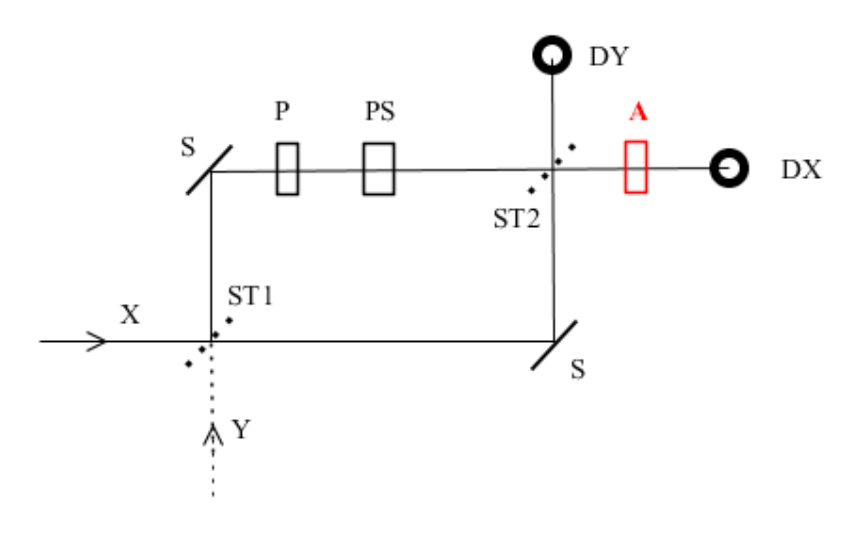

Abbildung 2.4: MZI mit Analysator A.

Ein Analysator für die Polarisationsrichtung  $\beta$  (gemessen zur Richtung von H) wird durch folgende Matrix beschrieben

$$
A = \begin{bmatrix} (\cos(\beta))^2 & \sin(\beta)\cos(\beta) & 0 & 0 \\ \sin(\beta)\cos(\beta) & (\sin(\beta))^2 & 0 & 0 \\ 0 & 0 & 1 & 0 \\ 0 & 0 & 0 & 1 \end{bmatrix}
$$

Release Februar 2016 38 Version QMO15

**Kapitel 2. Grundlagen klassisch 2.6. Interferometer und 'Quantenra interferometer und 'Quantenra interferometer** 

[Erläuterung...]

Das liefert am X-Ausgang die Welle  $|X(\alpha, \beta)\rangle$ 

| UATE | Explustering...<br>This |   |
|------|-------------------------|---|
| 0    | 0                       | 0 |
| 0    | 0                       |   |
| 0    | 0                       |   |
| 0    | 0                       |   |
| 0    | 0                       |   |
| 0    | 0                       |   |
| 0    | 0                       |   |

\n1. 
$$
\int_{0}^{1} i \cos(\beta) \left( e^{i\delta} \sin(\beta) \sin(\alpha) + e^{i\delta} \cos(\beta) \cos(\alpha) + \cos(\beta) \right)
$$

\n2. 
$$
\int_{0}^{1} i \sin(\beta) \left( e^{i\delta} \sin(\beta) \sin(\alpha) + e^{i\delta} \cos(\beta) \cos(\alpha) + \cos(\beta) \right)
$$

\n3. 
$$
\int_{0}^{1} i \sin(\beta) \left( e^{i\delta} \sin(\beta) \sin(\alpha) + e^{i\delta} \cos(\beta) \cos(\alpha) + \cos(\beta) \right)
$$

oder am Detektor rechts die Intensität

$$
DX = \frac{1}{8} (2 + \cos(-2\beta + 2\alpha) + \cos(2\beta) + 4\cos(-\beta + \alpha)\cos(\beta)\cos(\delta))
$$
 (2.3)

Beim Interferenzterm  $\cos(\delta)$  steht wieder die Sichtbarkeit als Funktion von  $\alpha$  und  $\beta$ . Die anderen Summanden bestimmen die mittlere Intensität. Für  $\alpha=90^\circ$  (worst case) kann man das Interferenzmuster wieder sichtbar machen, wenn man die Stellung  $\frac{10}{6}$ β des Polfilters ändert, allerdings nur bei halber Intensität, siehe Abb. 2.5.

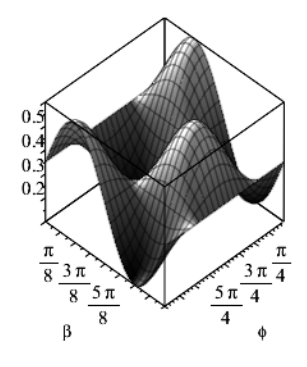

**Abbildung 2.5:** Intensitätsverlauf mit Polarisator  $(\alpha = 90^{\circ})$  in Abhängigkeit vom Phasenunterschied  $\Phi$  und der Analysatorstellung β.

Also für  $\alpha = 90^\circ$  maximale Sichtbarkeit für  $\beta = 45^\circ$  und  $135^\circ$  mit komplementärem Intensitätsverlauf.

Zirkulapolarisiertes Licht online, siehe http://www.mikomma.de/optik/queraser/quantenradierer.htm

[MZI quantenoptisch, Biphoton... siehe ...]

Release Februar 2016 39 Version QMO15

Licht

## 2.6.2 OAM

Im Vorangehenden hatten wir die Polarisation einer elektromagnetischen Welle als zwei zusätzliche Freiheitsgrade verwendet. Bei Photonen spricht man auch von SAM = Spin Angular Momentum. Was bedeutet nun OAM? Orbital Angular Momentum, also Bahndrehimpuls. Bei klassischen elektromagnetischen Wellen ist der Bahndrehimpuls altbekannt, man hat sich nur lange nicht darum gekümmert, weil man keine Möglichkeit der Anwendung sah. Aber im Kommunikationszeitalter wird es immer wichtiger, möglichst viel Information in einem Kanal (einer Frequenz) unterzubringen, und dazu eignet sich OAM mit im Prinzip beliebig vielen Freiheitsgraden naturlich ¨ besser als SAM mit nur zwei Freiheitsgraden.

Veranschaulichung von OAM-Wellen siehe http://www.mikomma.de/oam/oam.htm

Wie erzeugt man elektromagnetische Wellen mit OAM? Dazu gibt es ein schönes Experiment: 'Encoding many channels on the same frequency through radio vorticity: first experimental test', New Journal of Physics 14 (2012). Man schlitzt eine Satellitenschüssel auf und gibt ihr die Form einer Helix (Schraube).

Aber was man mit einer klassischen elektromagnetischen Welle machen kann, kann man bekanntlich auch mit einzelnen Photonen machen [Lit. Zeilinger-Gruppe u.a.m.]. Dementsprechend läuft die Forschung zu OAM-Photonen auf Hochtouren. Das Thema ist aber auch deshalb interessant, weil es einmal mehr zeigt, dass man ein Photon nicht als punktförmiges Teilchen beschreiben kann. Und wie bekommen Photonen OAM? Bei der Emission oder unterwegs. Für die Emission sind die Atome zuständig (Drehimpulserhaltung) und unterwegs durch 'räumliche Lichtmodulatoren' (spatial light  $mod$ ulator  $=$  SLM), die man im Prinzip in jedem Beamer findet. Im Gegensatz zu einem Polarisationsfilter (oder -dreher) kommt es bei OAM darauf an, aus einer ebenen Welle (z.B.) eine Schraube zu machen, und das geht mit räumlich passend gestalteten Phasenschiebern über die Brechzahl des Mediums oder mit Hologrammen.

[%%%]

Doch nun zur Behandlung von OAM-Wellen im Matrixformalismus: Den Bahndrehimpuls einer elektromagnetischen Welle kann man in einem einfachen Modell durch eine Laguerre-Gauss-Mode  $u_l(r, \phi)$  darstellen:

$$
u_l(r,\phi) = R(r,l)e^{i\phi}
$$

mit der (hier nicht normierten) Radialfunktion

$$
R(r,l) = \frac{r^{|l|}}{w^{|l|+1}} e^{-r^2/w^2}
$$

In Abb.2.6 läuft diese Mode durch ein MZI, in dem sich statt Polarisationsdrehern zwei SLMs L1 und L2 befinden, mit denen der Bahndrehimpuls der Welle geändert werden kann.

In unseren Matrixformalismus kann man das mit der 'OAM-Matrix'

$$
L = \left[ \begin{array}{cc} \hat{l}_1 & 0 \\ 0 & \hat{l}_2 \end{array} \right]
$$

Release Februar 2016 40 Version QMO15

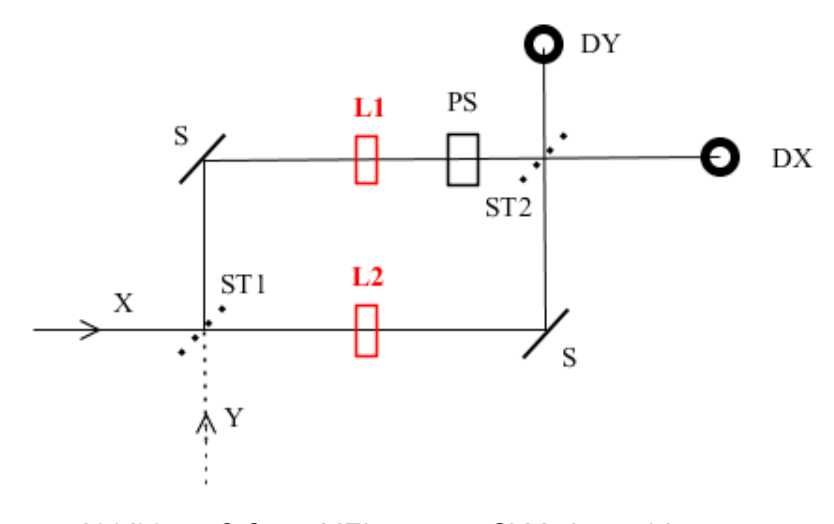

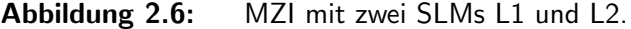

einbauen, wobei die Operatoren  $\hat{l}$  nur die Drehimpulszahl  $l$  der Laguerre-Gauss-Mode  $|u_l(r,\phi)\rangle$  ändern (und nicht im Raum der Richtungen wirken). Im Vergleich zur<br>Polarisation (zum Polarisationsdreher) können wir uns also die Rechnung im Produk-

otraum sparen und mit 2x2-Matrizen rechnen, schreiben aber eine Welle im 'Pseudoproduktraum von Richtung und OAM'  $\mathbf{R} \otimes \mathbf{L}$  z.B. als  $|X\rangle|u_l\rangle$ .

Die Matrix des MZL (MZI mit Änderung des Drehimpuls L) lautet dann

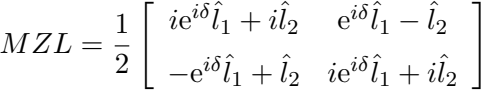

Wobei zur Vereinfachung die Spiegel (und die zugehörige Änderung der Parität) nicht berücksichtigt sind. Das ergibt am X-Ausgang die Welle

$$
|XL\rangle = \frac{i}{2} \left[ R_{l_1} e^{i(\delta + l_1 \phi)} + R_{l_2} e^{i(l_2 \phi)} \right]
$$

mit der Abkürzung  $R_l = R(r,l).$  Die Intensität ist dann

$$
DXL = \langle XL|XL\rangle = \frac{1}{4} \left[ R_{l_1}^2 + R_{l_2}^2 + 2R_{l_1}R_{l_2}\cos(\delta - (l_1 - l_2)\phi) \right]
$$
(2.4)

In Abbildung 2.7 ist diese Intensität beispielhaft für verschiedene Gangunterschiede dargestellt.

Licht

für Amateur

Omikomma.de

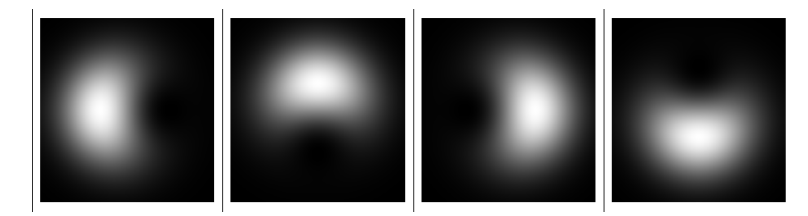

**Abbildung 2.7:** Uberlagerung zweier OAM-Wellen mit  $l = 0$  und  $l = 1$  mit Gangunterschied in Schritten einer viertel Wellenlänge.

Während sich die Polarisation nur auf die Sichtbarkeit der Interferenzmuster (z.B. Streifen) auswirkt, entstehen durch OAM ganz neue Interferenzmuster, die von den Radialfunktionen (siehe Gl. 2.4) abhängen, Bilder siehe http://www.mikomma.de/oam/oam.htm

Natürlich kann auch die Polarisation einer Welle ortsabhängig sein, sie ist aber im Vergleich zu OAM eine 'lokale Eigenschaft', während OAM nur makroskopisch erfasst werden kann - auch bei einzelnen Photonen. Zur Vollständigkeit sei erwähnt, dass inzwischen auch alle möglichen Kombinationen von SAM und OAM untersucht werden und Anwendung finden (Stichwörter: Poincaré-Strahlen, Vector-Vortex-Strahlen,...), sei es in der Astronomie oder terrestrisch. Lit. z.B. Atmospheric Turbulence and Orbital Angular Momentum of Single Photons for Optical Communication. PRL 94, 153901 (2005).

So gesehen erscheint so manches Welcher-Weg-Experiment und so mancher Quantenradierer in ganz anderem Licht!

 $[% \% \% \%]$